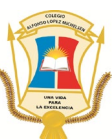

#### **AGENDA SEMANAL 19 AL 23 DE ABRIL**

#### **PROGRAMA DE EDUCACIÓN MEDIA PARA EL SIGLO XXI – GRADO 11°**

#### **JORNADA TARDE**

#### *DIA LUNES 19 DE ABRIL*

Se realiza el encuentro virtual para dar a conocer generalidades del programa de educación media para el siglo XXI y adicionalmente se brinda la explicación de la **actividad # 3** para su desarrollo en esta semana.

El encuentro será a partir de las **10:00 am** por medio de la plataforma Teams.

**El link de acceso a la videoconferencia es:** 

<https://n9.cl/wym67>

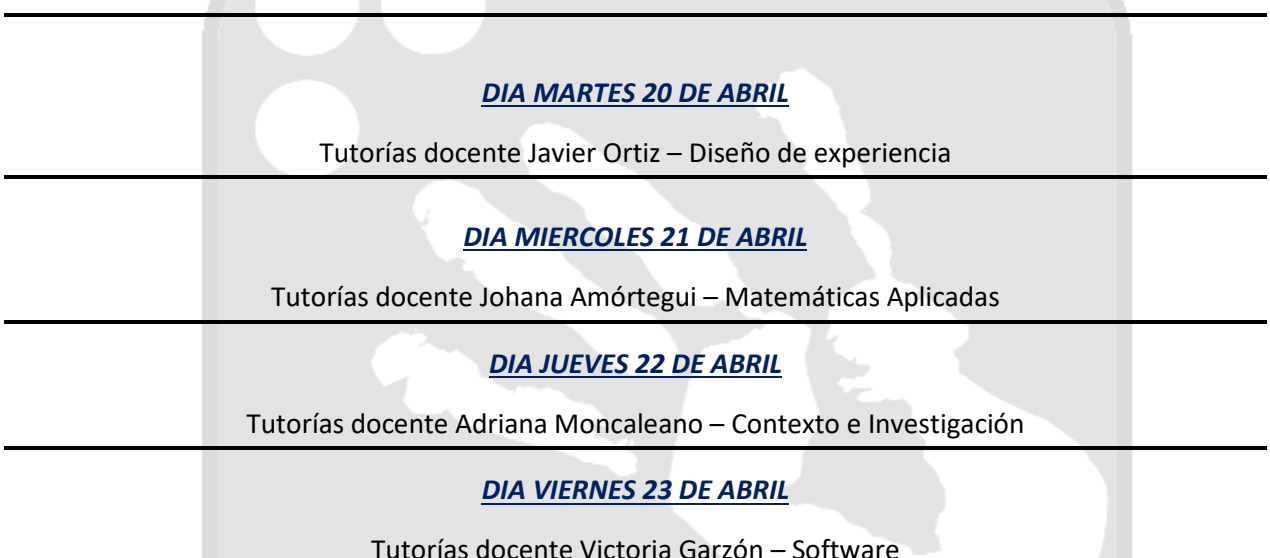

#### *Notas importantes*

*1. Recuerden que el periodo que otorgamos para la nivelación del primer corte académico correspondiente a la guía Febrero-marzo es del 05 de abril hasta el 30 de abril. Dicha nivelación consiste en realizar la entrega de las actividades que tengan pendientes.*

*Para la entrega deben tener en cuenta que se creó un canal en la plataforma Teams en cada curso que lleva por nombre "Nivelación 1er corte" en este deben adjuntar un solo archivo que contenta todo lo pendiente.*

*Si el estudiante no cuenta con conectividad debe realizar la entrega de las actividades de nivelación por el Whatsapp del programa 3107346969*

- *2. Dentro de los espacios de tutoría serán atendidos los estudiantes que fueron citados por cada docente con fines de brindar soporte a cada investigación.*
- *3. Les recordamos visitar frecuentemente la plataforma Teams así como la página web del programa con el fin de estar informados de novedades que se pueden presentar.*

<https://educacionmediaintegralalm.wordpress.com/>

#### Atentamente

**Equipo Docente de grado Once Programa Educación Media para el siglo XXI Colegio Alfonso López Michelsen IED**

**A continuación, compartimos la actividad para esta semana:**

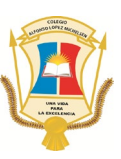

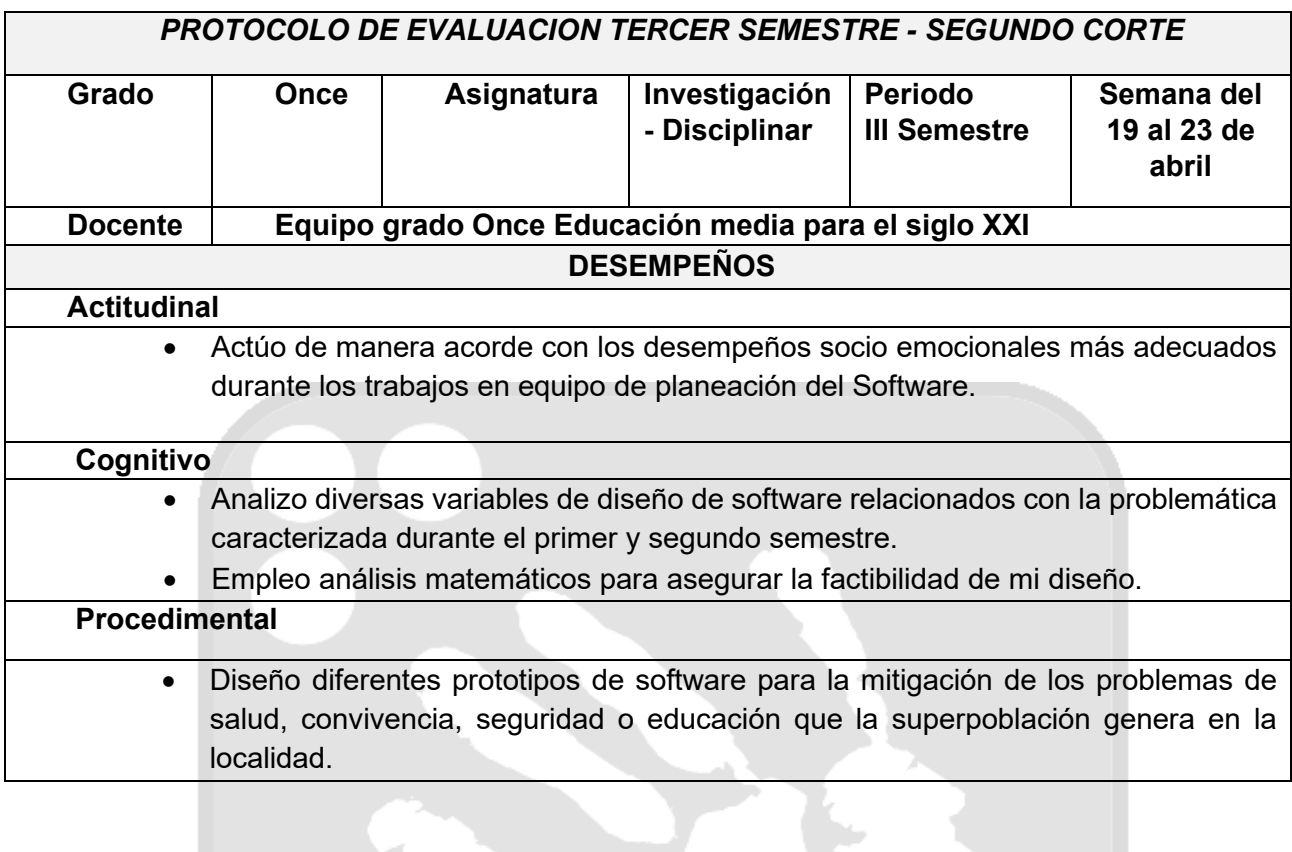

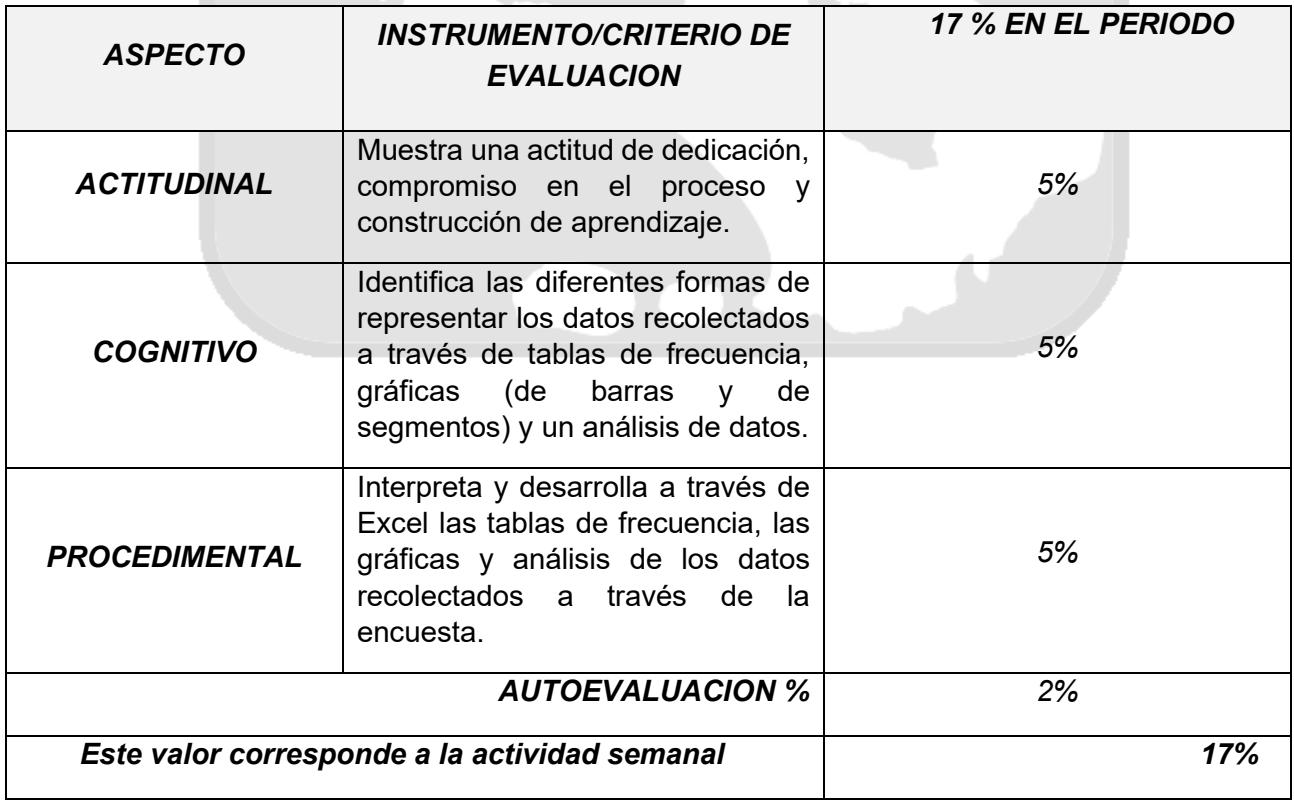

# INVESTIGACIÓN Y DISCIPLINAR III

## **MODULO DE TRABAJO ABRIL - MAYO**

**Semana del 19 al 23 de abril**

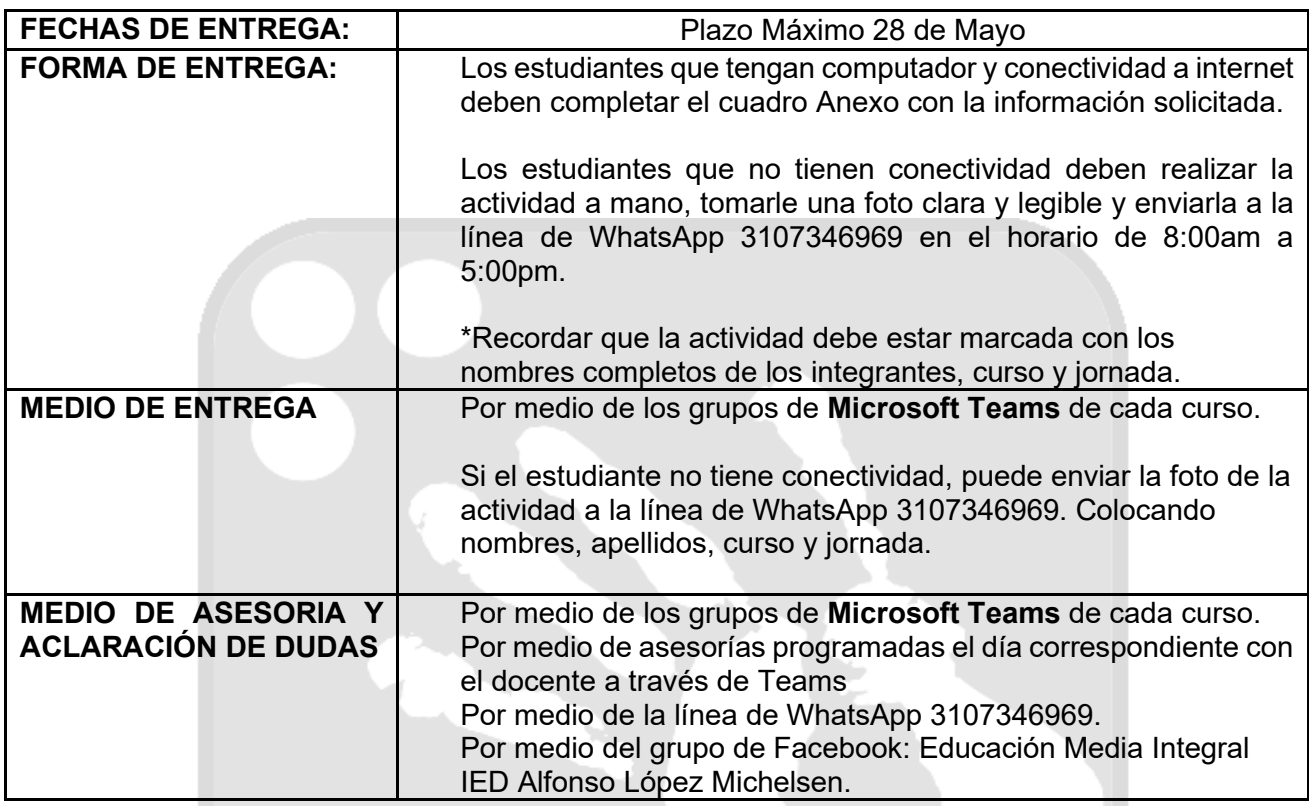

## **I MOMENTO, MOTIVACION Y EXPLICACION A LOS APRENDIZAJES** (Tiempo estimado: 1 hora)

# **ANÁLISIS DE DATOS**

El análisis de datos es la ciencia que se encarga de examinar un conjunto de datos con el propósito de sacar conclusiones sobre la información para poder tomar decisiones, o simplemente ampliar los conocimientos sobre diversos temas.

El análisis de datos consiste en someter los datos a la realización de operaciones, esto se hace con la finalidad de obtener conclusiones precisas que nos ayudarán a alcanzar nuestros objetivos, dichas operaciones no pueden definirse previamente ya que la recolección de datos puede revelar ciertas dificultades.

## **Representación de datos**

# **1. Tablas de Frecuencias**

La tabla de frecuencia es una tabla donde los datos estadísticos aparecen bien organizados, distribuidos según su frecuencia, es decir, según las veces que se repite en la muestra. En esta tabla se representan los diferentes tipos de frecuencias, ordenados en columnas. La tabla de frecuencia es una herramienta que permite la realización de los gráficos o diagramas estadísticos de una forma más fácil.

**Tipos de frecuencias** Antes de aprender a construir una tabla de frecuencias, debemos conocer los tipos de frecuencias que existen y cómo se calcula cada una de ellas. Existen frecuencias absolutas y relativas, así como frecuencias absolutas y relativas acumuladas.

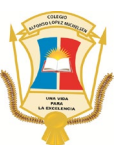

• **Frecuencia Absoluta** es el número de veces que un dato se repite dentro de un conjunto de datos. Se representa como fi, donde la «i» corresponde al número de dato. La forma de obtener la frecuencia absoluta no es otra que contando las veces que aparece el dato en el conjunto de datos. La suma de las frecuencias absolutas corresponde al número total de datos, representado por la letra N.

Al tirar una moneda 50 veces salen 35 caras. Se representa por  $f_{\bm{i}}$ , aunque otros autores la representan como  $n_i$ 

$$
fcara = 35 \quad fcruz = 15
$$

$$
n_{i} = \frac{f_{i}}{N}
$$
  

$$
f_{1} + f_{2} + f_{3} + \dots + f_{n} = N
$$

 $N = 35 + 15 = 50$ 

La suma de las frecuencias absolutas es igual al número total de datos, que se representa por  $N$  .

• **Frecuencia Relativa** de un dato es el número que se repite ese dato en relación con el número total de datos, en otras palabras, es la proporción de veces que aparece ese dato con respecto al total. Se representa como «ni», siendo «i» el número de dato. y se calcula dividiendo la frecuencia absoluta de cada dato entre el número total de datos:

El valor de la frecuencia relativa siempre va a estar entre 0 y 1. La suma de todas las frecuencias relativas de todos los datos de la muestra es igual a 1.

- **Frecuencia Absoluta Acumulada** es la suma de las frecuencias absolutas que se va acumulando hasta ese dato, es decir, la frecuencia absoluta acumulada de un dato en concreto se obtiene sumando su frecuencia absoluta a las frecuencias absolutas de los datos que son menores que él. Se representa como «Fi», donde «i» es el número de dato. Se calcula sumando la frecuencia absoluta de un dato más la frecuencia absoluta del dato anterior. Por tanto, la frecuencia absoluta acumulada del primer dato coincide con su frecuencia absoluta y la frecuencia absoluta acumulada del último dato coincide con el número total de datos.
- **Frecuencia Relativa Acumulada** es el mismo concepto que para la frecuencia absoluta acumulada.

Se representa como «Ni», donde la «i» es el número de dato y se puede obtener como el cociente entre la frecuencia absoluta acumulada para cada dato entre el número de

$$
\sum_{i=1}^{n} n_i = n_1 + n_2 + \dots + n_n = 1
$$

$$
N_i = \frac{F_i}{N}
$$

datos totales:

también, como la suma de la frecuencia relativa de un dato más la frecuencia relativa del dato anterior. Así que, la frecuencia relativa acumulada del primer dato coincide con su frecuencia relativa y la frecuencia relativa acumulada es igual a 1.

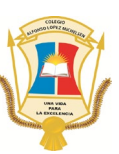

• **Frecuencia Relativa Porcentual** el valor obtenido está en tanto por uno, pero lo podemos expresar en tanto por ciento si lo multiplicamos por 100.

### **Construcción Tabla de frecuencia para datos no agrupados**

- **Datos** (Xi) los datos se deben de colocar del menor al mayor rango (opciones de respuesta de la encuesta)
- **Frecuencia Absoluta** (fi)
- **Frecuencia Relativa** (ni)
- **Frecuencia Relativa Porcentual** (ni%)

**Ejemplo:** En una urbanización se ha realizado una encuesta preguntando cuántos dormitorios tienen sus viviendas. Los resultados sobre el número de dormitorios por vivienda fueron los siguientes:

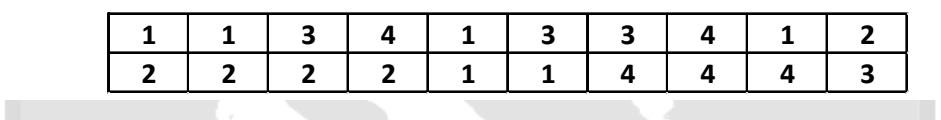

En la primer a columna, colocamos los valores de los datos, pero sin repetir, ordenados de menor a mayor. En nuestro caso, tenemos varios 1, varios 2, varios 3 y varios 4, por lo que colocamos estos valores **una vez** en la tabla. Dejamos la última fila para colocar el total:

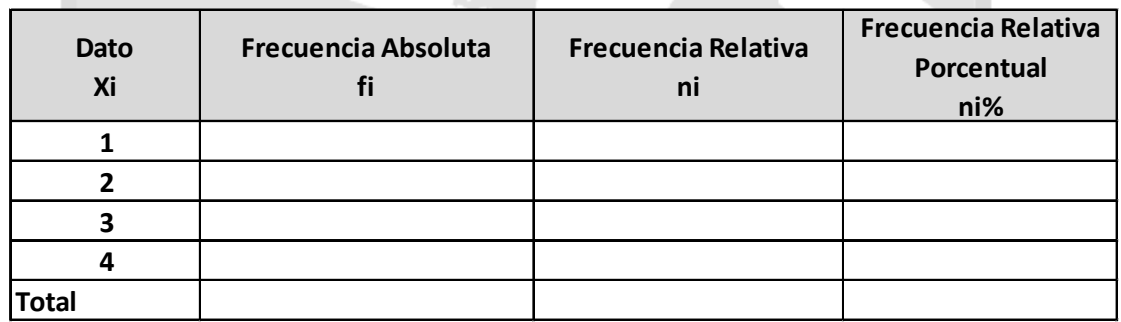

Ahora, vamos a obtener la frecuencia absoluta de cada uno de los valores. Para ello contamos las veces que se repite cada valor: El 1 se repite 6 veces, el 2 se repite 5 veces, el 3 se repite 4 veces, el 4 se repite 5 veces.

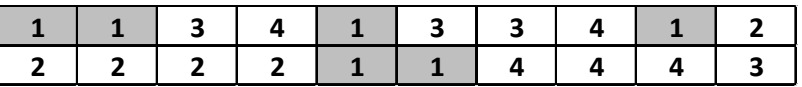

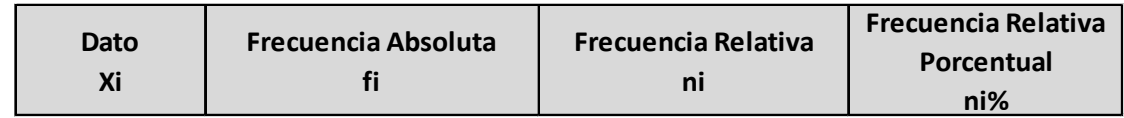

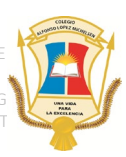

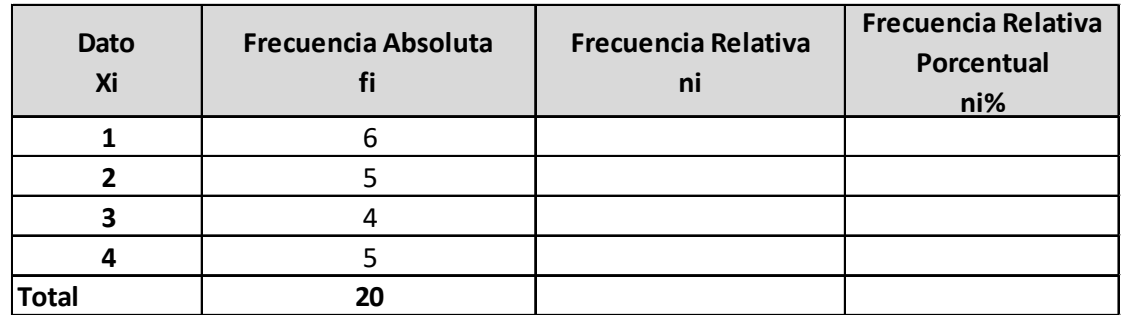

Vamos ahora con la frecuencia relativa, que la calculamos con la siguiente fórmula:

$$
n_i = \frac{f_i}{N}
$$

Es decir, dividiendo cada frecuencia absoluta, entre el número total de elementos, que es 20 para todos, en este caso. **Por ejemplo**, para el 1, la frecuencia relativa es:

$$
n_1 = \frac{6}{20} = 0,30
$$

Lo hacemos igual para el resto de los datos y en la última fila, colocamos la suma de las frecuencias relativas:

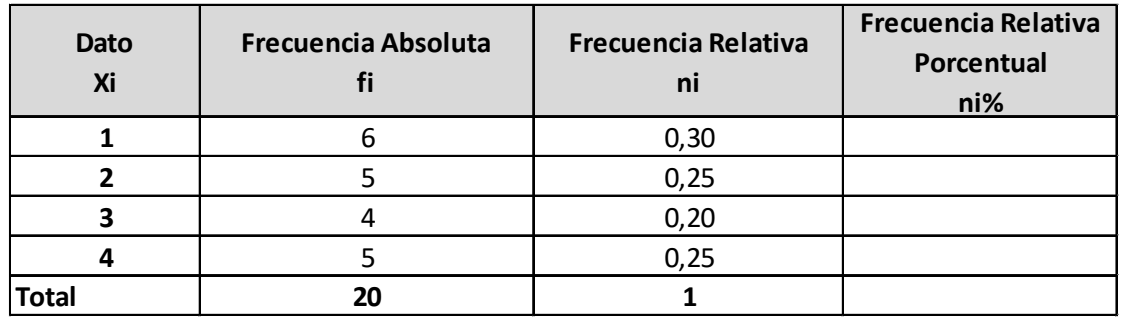

Para obtener la frecuencia relativa porcentual debemos multiplicar la frecuencia relativa (ni) \* 100 para cada dato.

$$
0.30 * 100 = 30
$$

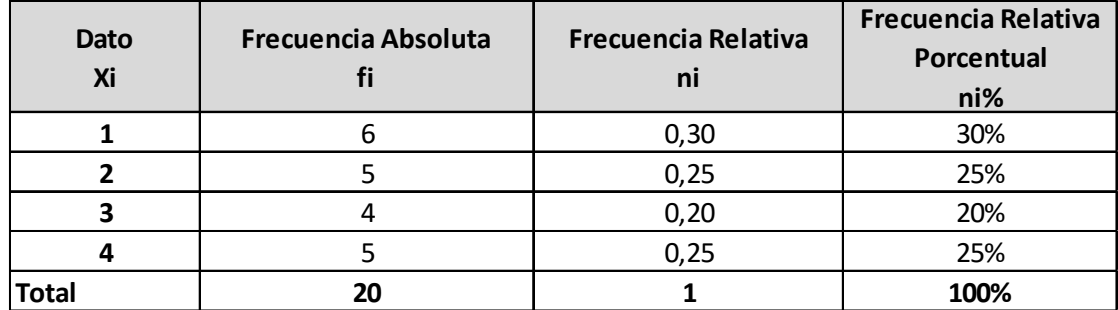

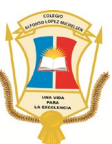

## **2. Gráficas**

**Diagrama de Barras** se utiliza para de presentar datos cualitativos o datos cuantitativos de tipo discreto. Se representan sobre unos ejes de coordenadas, en el eje de abscisas se colocan los valores de la variable, y sobre el eje de

ordenadas las frecuencias absolutas o relativas o acumuladas. Los datos se representan mediante barras de una altura proporcional a la frecuencia.

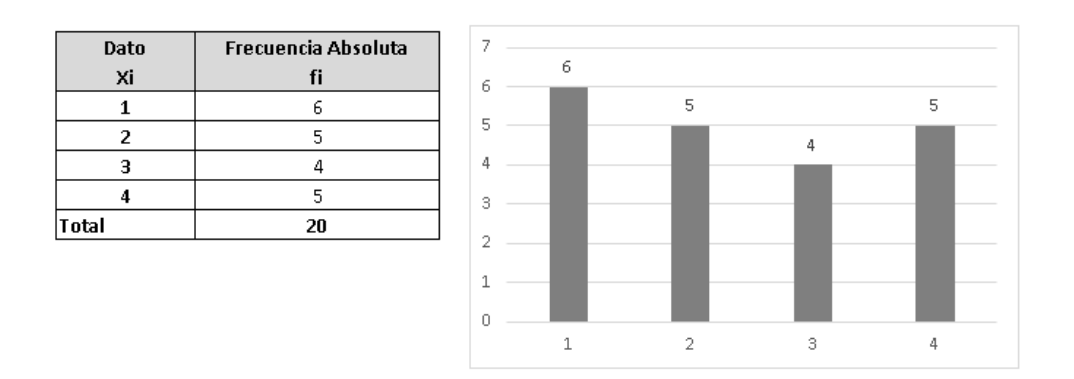

**Diagrama de Segmentos o Circular** se puede utilizar para todo tipo de *variables*. Los datos se representan en un círculo, de modo que el ángulo de cada sector es proporcional a la frecuencia absoluta correspondiente.

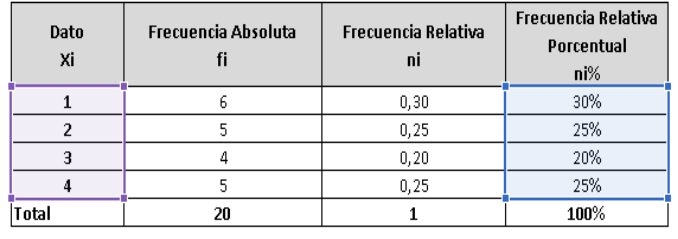

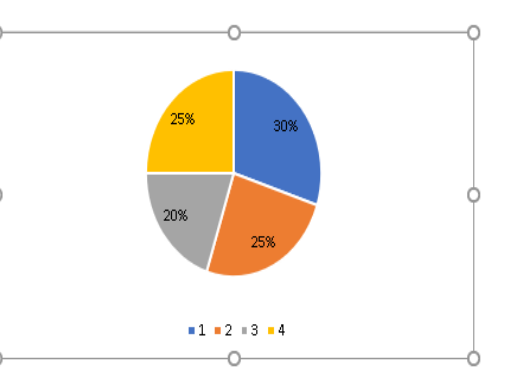

## **3. Análisis o Interpretación de Datos**

Debemos sacar una conclusión para cada pregunta de acuerdo con la tabla de frecuencia y la gráfica. Por ejemplo:

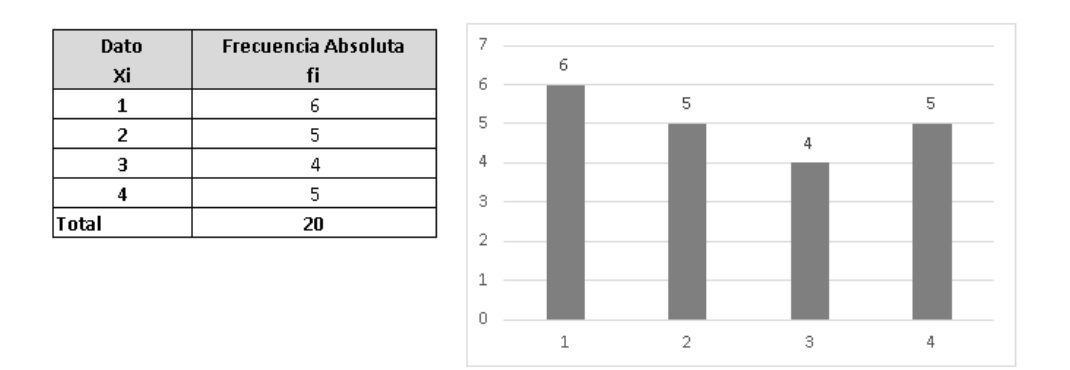

En una urbanización se ha realizado una encuesta preguntando **cuántos dormitorios tienen sus viviendas**. Debemos de tener en cuenta la pregunta de la encuesta.

**Análisis:** En total se encuestaron 20 personas de una urbanización de las cuales 6 personas dijeron que solo poseen 1 dormitorio en su vivienda que representan un 30% del total de personas encuestadas.

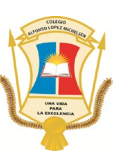

# **II MOMENTO, EJERCITACION Y APLICACIÓN DEL CONOCIMIENTO** (Tiempo estimado: 1 hora 30 minutos)

Para la elaboración de la actividad deben de realizar la lectura del momento uno para su respectiva comprensión, deben de tener presente que en la semana dos del 12 al 16 de abril aplicaron la encuesta, para esta actividad deben de realizar las tablas de frecuencia, las gráficas (Barra o circular) y análisis para cada una de las preguntas de acuerdo con los datos recolectados en su encuesta. Deben de entregar la actividad en un archivo de Excel, del cual debe contener: Integrantes, curso y jornada, tema, definición del problema y población, tal como se observa en la tabla.

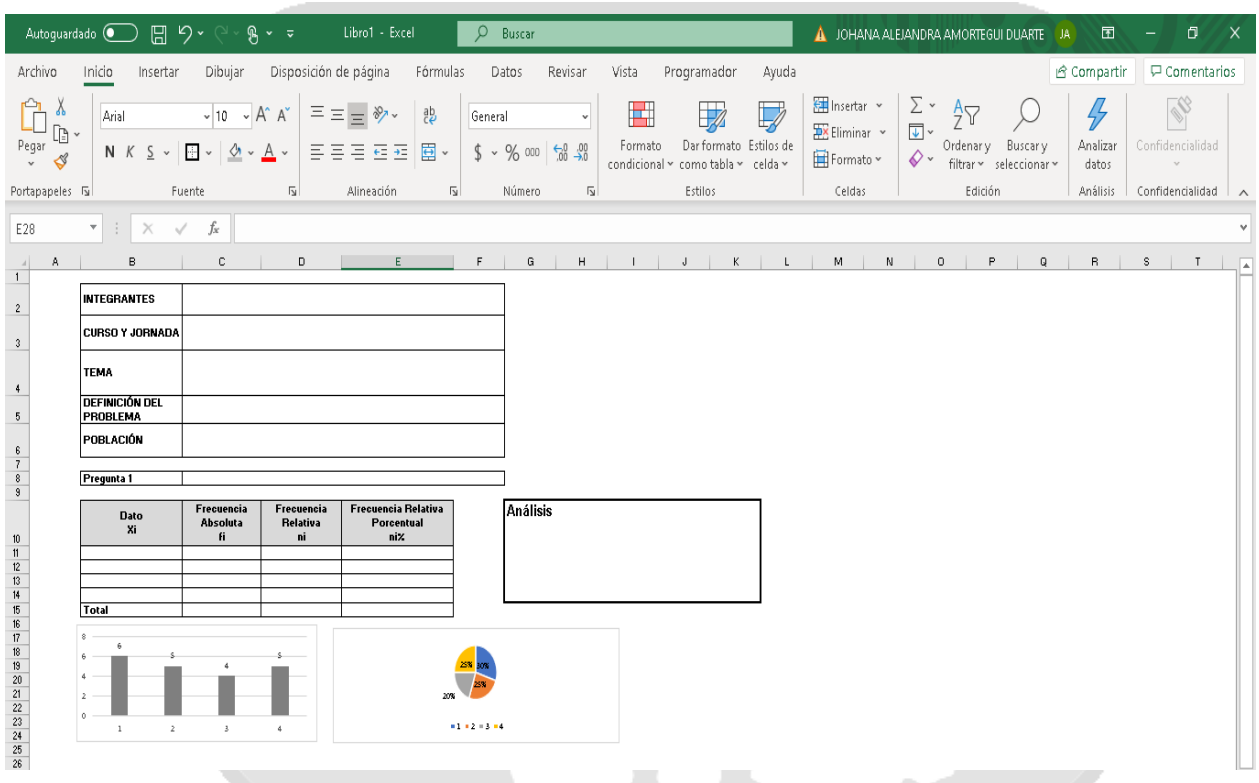

**III MOMENTO, CIERRE Y EVALUACION DE LOS APRENDIZAJES** (Tiempo estimado: 30 minutos)

Por favor, resolver la siguiente encuesta para evaluar la asimilación del tema abordado en esta semana:

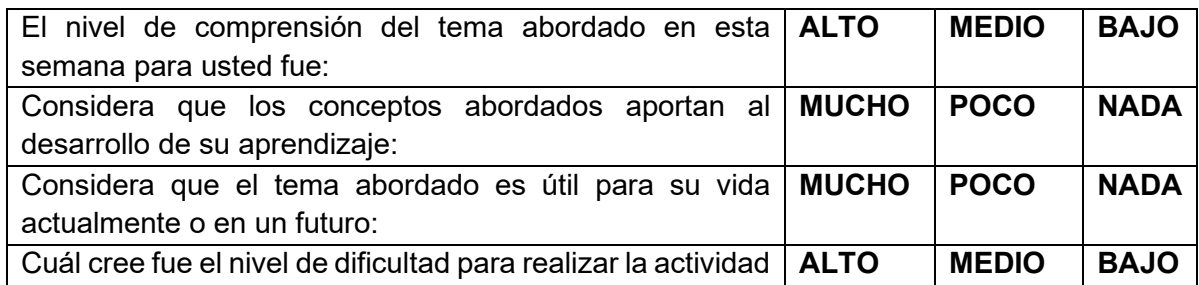

**Coloca aquí la nota de autoevaluación del grupo para esta semana: \_\_\_\_\_\_\_\_\_\_.**

## **REFERENCIAS**

<https://ekuatio.com/como-hacer-una-tabla-de-frecuencias-paso-a-paso-ejemplos-resueltos/>

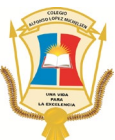

[https://www.superprof.es/apuntes/escolar/matematicas/estadistica/descriptiva/tablas-de](https://www.superprof.es/apuntes/escolar/matematicas/estadistica/descriptiva/tablas-de-frecuencia.html#:%7E:text=La%20distribuci%C3%B3n%20de%20frecuencias%20o,cada%20dato%20su%20frecuencia%20correspondiente)[frecuencia.html#:~:text=La%20distribuci%C3%B3n%20de%20frecuencias%20o,cada%20](https://www.superprof.es/apuntes/escolar/matematicas/estadistica/descriptiva/tablas-de-frecuencia.html#:%7E:text=La%20distribuci%C3%B3n%20de%20frecuencias%20o,cada%20dato%20su%20frecuencia%20correspondiente) [dato%20su%20frecuencia%20correspondiente.](https://www.superprof.es/apuntes/escolar/matematicas/estadistica/descriptiva/tablas-de-frecuencia.html#:%7E:text=La%20distribuci%C3%B3n%20de%20frecuencias%20o,cada%20dato%20su%20frecuencia%20correspondiente)

[https://www.superprof.es/apuntes/escolar/matematicas/estadistica/descriptiva/graficas-de](https://www.superprof.es/apuntes/escolar/matematicas/estadistica/descriptiva/graficas-de-estadistica.html)[estadistica.html](https://www.superprof.es/apuntes/escolar/matematicas/estadistica/descriptiva/graficas-de-estadistica.html)

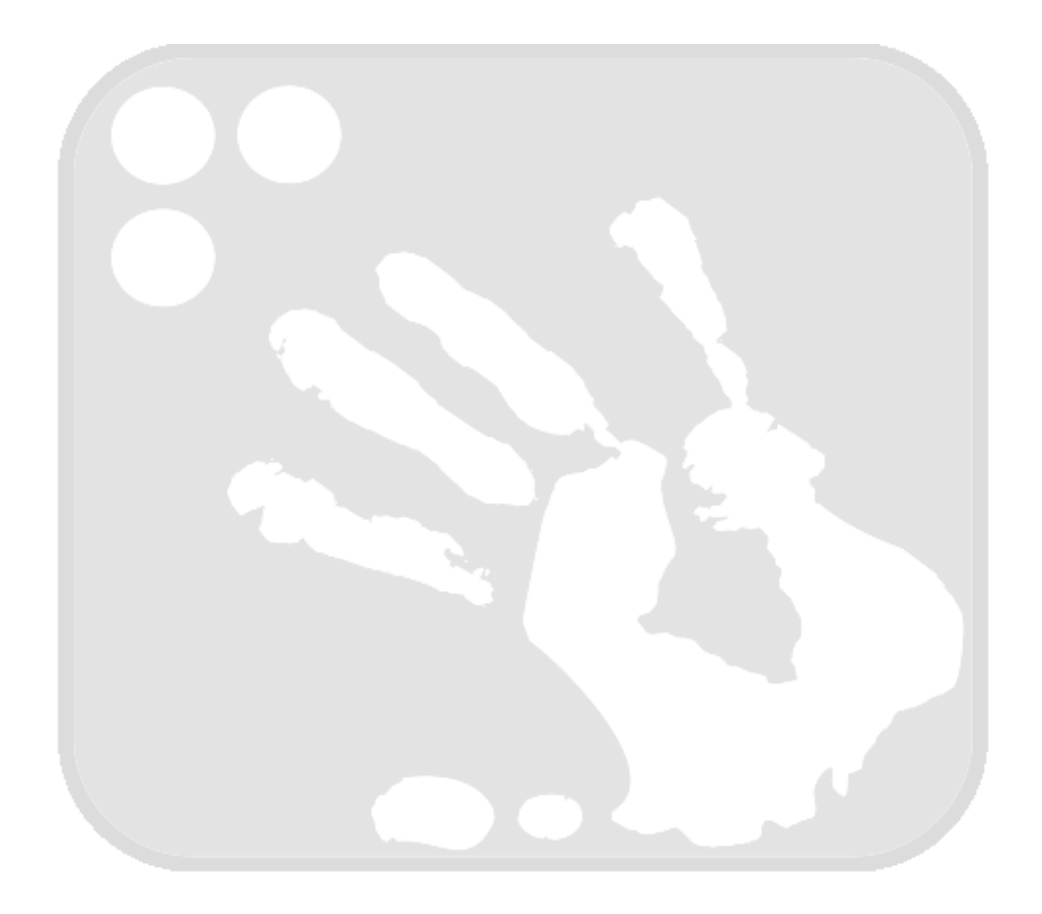